# Modernization Outreach Call

August 25, 2022

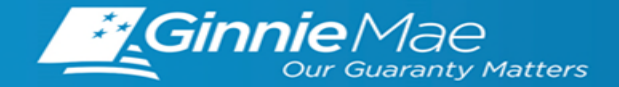

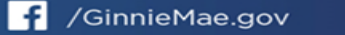

- **| General Program Reminders**
- **| RSA SecurID Soft Tokens**
- **| Platform Upgrades - Business Blackout**
- **| Single Family Pool Delivery Module (SFPDM) Adoption Highlights**

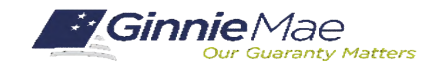

. . . . . . . . . . .

### General Program Reminders

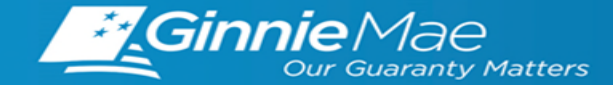

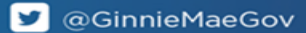

### **DIGITAL COLLATERAL PROGRAM**

- As of June 20, 2022, the application process has been reopened to new applicants
- Rolling admission is available to Issuers to submit applications based on their readiness.
- The following resources are available for additional support:
	- $\circ$  [DCPA@hud.gov](mailto:DCPA@hud.gov) for Issuers currently enrolled in the Digital Collateral Program
	- o For Issuers not currently enrolled and have general questions about the program, submit emails to [Lynne.Chandler@hud.gov](mailto:lynne.chandler@hud.gov)

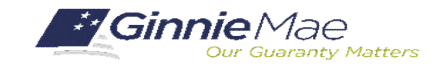

# RSA SecurID Soft Token Application

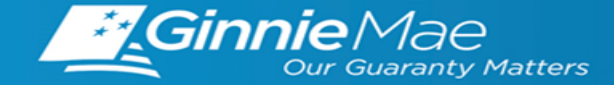

# RSA SecurID Soft Tokens

#### **PHASED RSA SECURID SOFT TOKEN ADOPTION TIMELINE**

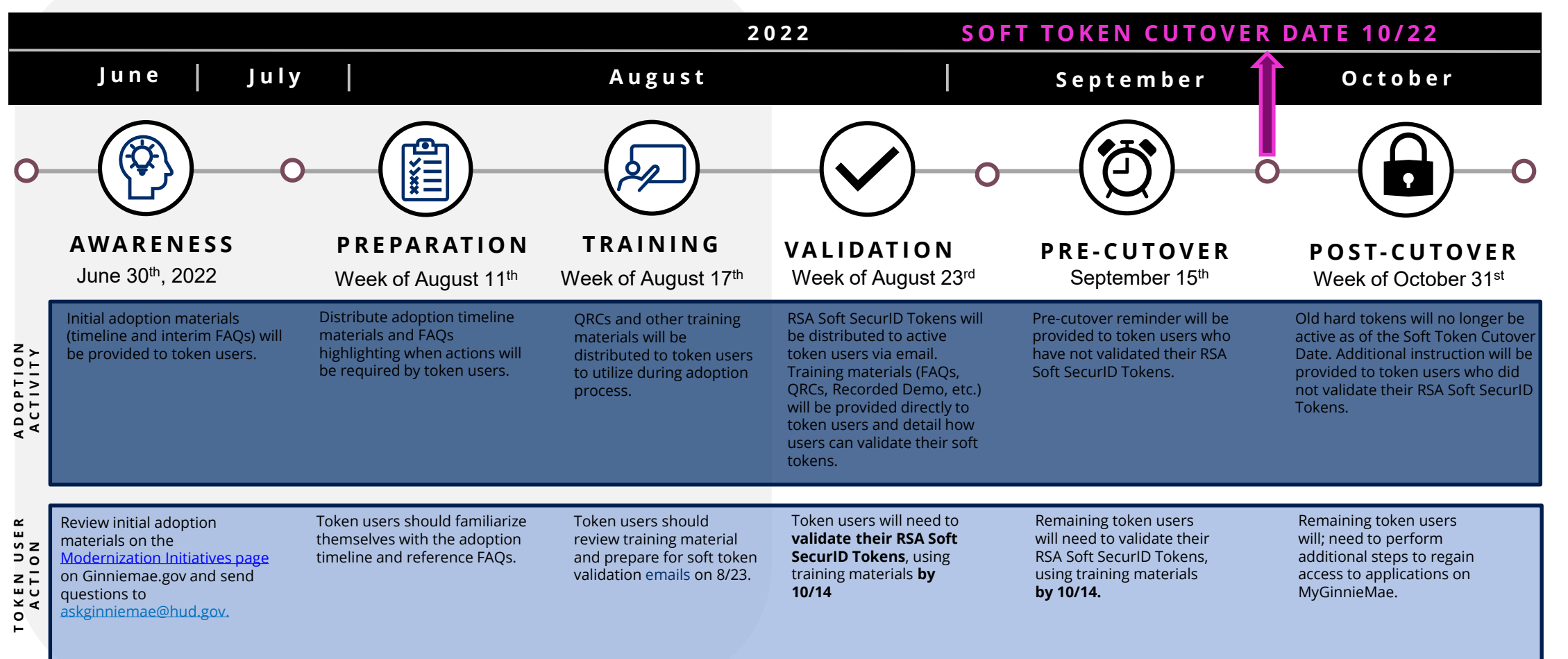

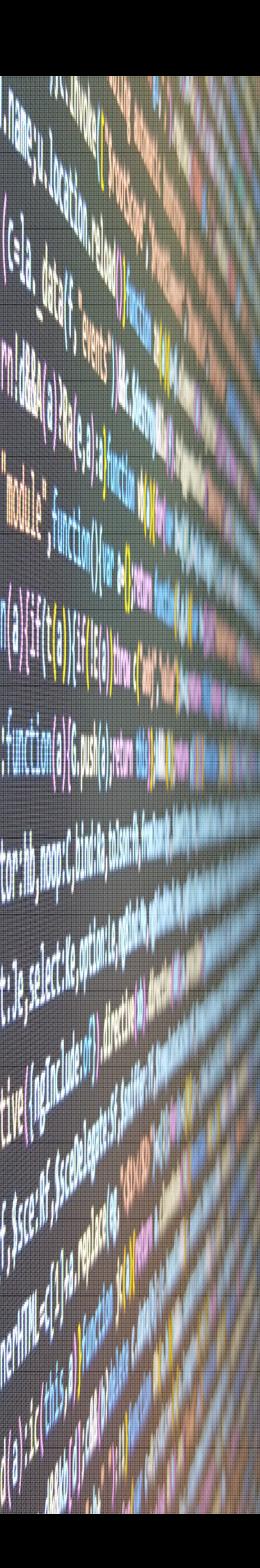

# Next Steps

### **R E V I E W R E F E R E N C E M AT E R I A L S**

Review reference materials posted to the **[Modernization](https://www.ginniemae.gov/issuers/issuer_training/Pages/modernization.aspx) Initiatives** page on GinnieMae.gov

- [RSA SecurID Token Adoption Pre-Cutover FAQs](https://www.ginniemae.gov/issuers/issuer_training/Documents/rsa_securid_soft_token_precutover_faqs.pdf)
- [QRC-RSA: 1.0](https://www.ginniemae.gov/issuers/issuer_training/QRCs%20Page/QRC_RSA1.0%20How%20to%20Install%20and%20Authenticate%20Soft%20Token_Desktop.pdf) How to Install and Authenticate Soft Token **Desktop**
- [QRC-RSA: 2.0](https://www.ginniemae.gov/issuers/issuer_training/QRCs%20Page/QRC_RSA2.0%20How%20to%20Install%20and%20Authenticate%20Soft%20Token_Mobile.pdf) How to Install and Authenticate Soft Token **Mobile**

#### **LOOK FOR THE TOKEN EMAIL**

Tokens are being sent to existing token holders via email from **GinnieMaeDesk@deloitte.com** 

### **VALIDATE NEW SOFT TOKEN**

Token users must validate the RSA Soft SecurID Tokens, **by 10/14** 

### **HOLD FOR PLATFORM UPGRADES**

Tokens will not be active for use until Platform Upgrades are complete on **10/25**

**Q U E S T I O N S ?** please email [askGinnieMae@hud.gov](mailto:askGinnieMae@hud.gov)

# Platform Upgrades

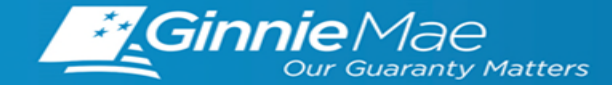

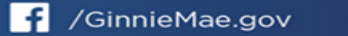

# Platform Upgrades

*Ginnie Mae is rolling out major upgrades to the Securitization Platform in October 2022 to consolidate data centers and migrate to the cloud. These upgrades will generate an improved user experience, more efficient processing, and allow for the deployment of desirable business tools like RSA SecurID Soft Tokens.*

#### **WHAT IS THE IMPACT?**

The cloud migration and testing of the Securitization Platform is underway and requires periodic portal outages and a forthcoming *Business Blackout* period affecting **all** Ginnie Mae business.

### **WHEN IS THE BUSINESS BLACKOUT?**

The *Business Blackout* will begin **Wednesday, 10/19** with some transactions being cutoff **as early as 2 p.m. (ET).** Ginnie Mae will resume normal business activities after final validation exercises are complete on **Tuesday, 10/25.**

#### WHERE CAN I GET MORE INFORMATION?

A *Platform Upgrades* section has been added to the [Modernization Initiatives p](https://www.ginniemae.gov/issuers/issuer_training/Pages/modernization.aspx)age of GinnieMae.gov. There will be a specific timeline, FAQs, and new Modernization Bulletins posted mid-September to provide detailed guidance for how to prepare. No additional details are available at this time.

# SFPDM Adoption Highlights

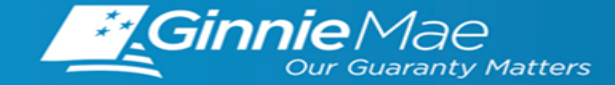

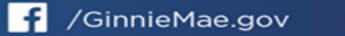

### *SFPDM Adoption - Timeline*

*Ginnie Mae is currently in the midst of its 18-month transition of Single Family pooling activities from GinnieNET to SFPDM. The following timeline outlines major milestones and expectations throughout this transition:*

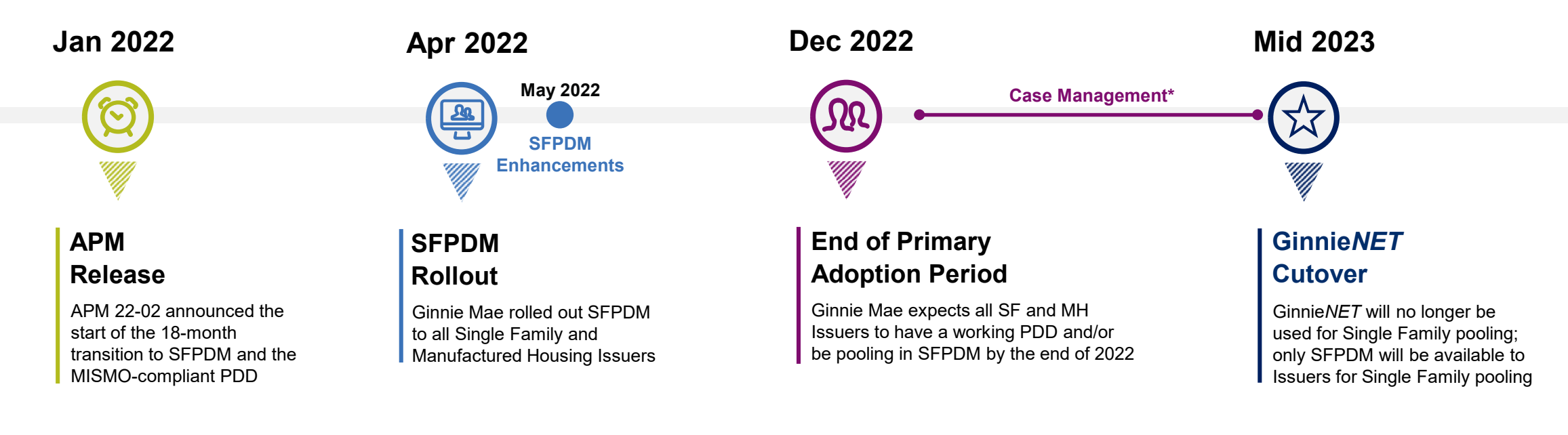

### **Vendor**

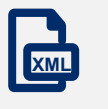

**Progress** • Ginnie Mae is continuing to work with Vendors and track their PDD Software development progress

• **5 out of the 9 Vendors** currently testing in the Validation & **EXML EXALL Testing Tool (VTT)** have passed PDD Validations

**Manual Entry Issuers**  [::<u>::::</u>:]

- Issuers planning to deliver via Manual Entry **are encouraged to start pooling in SFPDM now!**
- Manual Entry Issuers are not required to develop the PDD

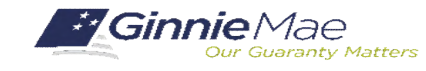

*\*Case management will start 6 months prior to GinnieNET Cutover, and will include direct communication with the SFPDM Adoption Team and Account Executives*

### *SFPDM Adoption – GinnieNET to SFPDM*

*Ginnie Mae is transitioning Single Family and Manufactured Housing pooling activities\* from GinnieNET to the new Single Family Pool Delivery Module (SFPDM). The following table outlines important details regarding this transition:*

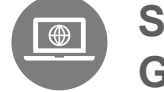

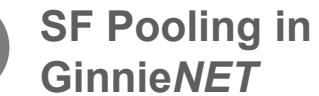

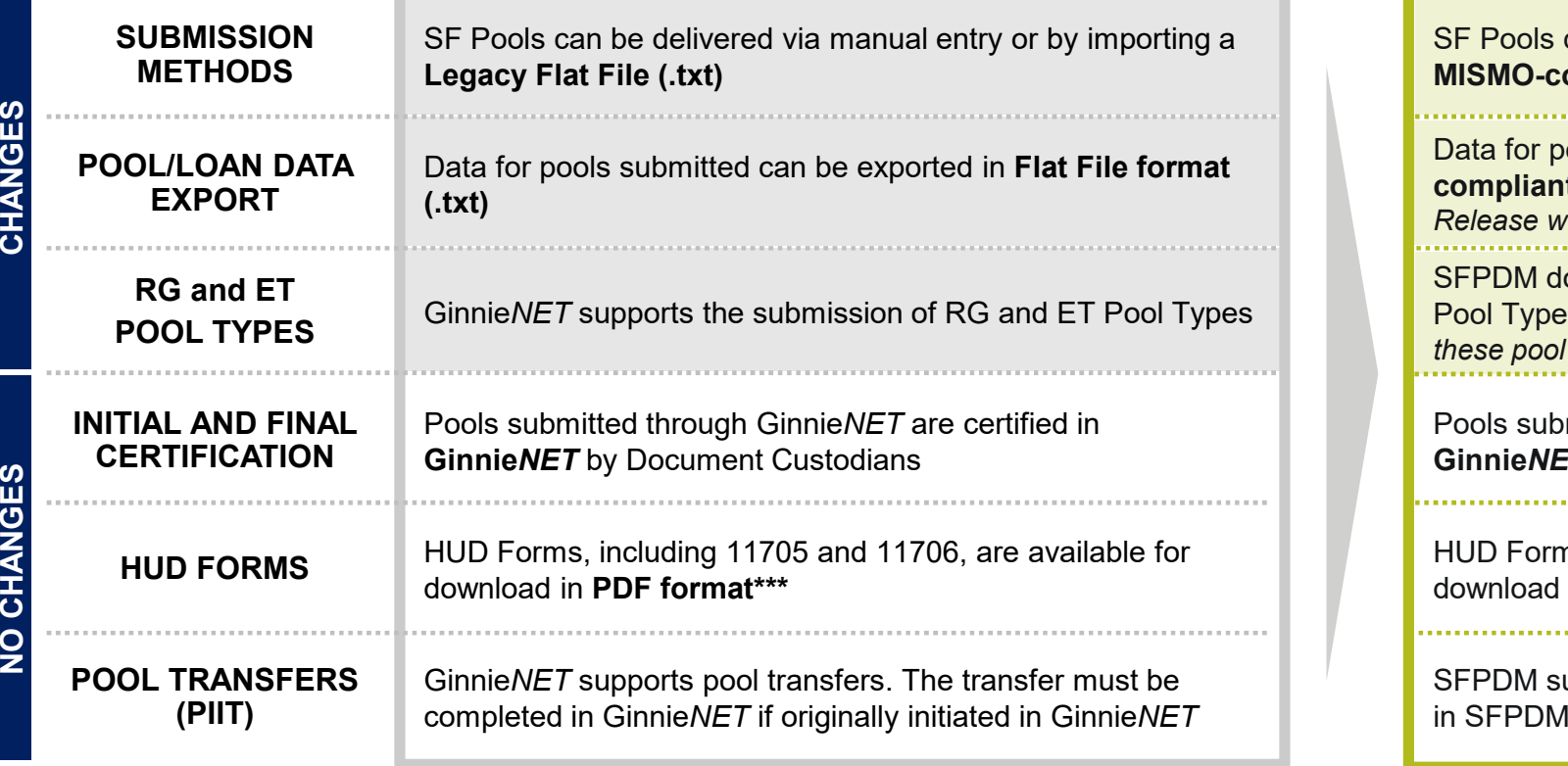

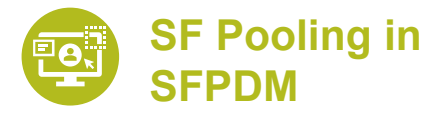

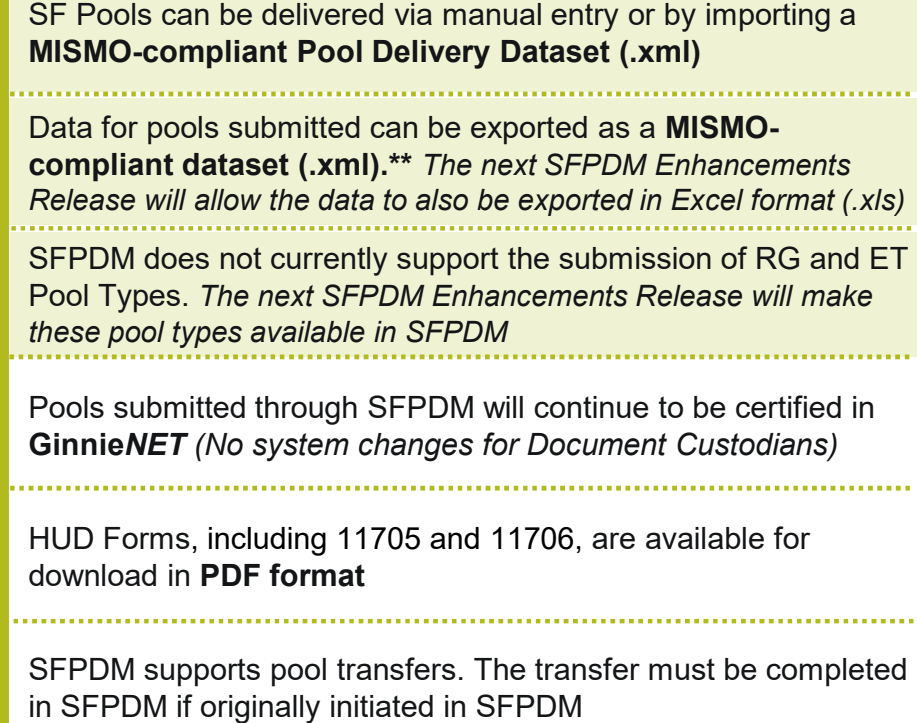

**Additional note:** The transition to SFPDM does not impact RFS processes

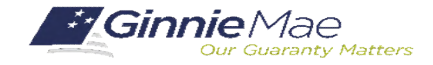

*\*This transition only impacts new production, the management of pools already submitted through GinnieNET will remain in GinnieNET \*\*Until the end of the SFPDM 18-Month Adoption Window, Issuers will be able to export their pool data as .txt files from GinnieNET \*\*\*HUD Forms available in PDF format: 11705, 11706 (Initial Certification), 11706 (Final Certification), 11711B (Certification and Agreement), Bond Finance Pool Certification, Schedule A of Serial Note Pools* 

12

### *SFPDM Adoption – Next Steps and Support*

*Single Family and Manufactured Housing Issuers should take the following steps to complete the transition from GinnieNET, to begin submitting pools in SFPDM:*

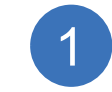

#### **Review Resources**

Issuers should review the PDD Implementation Guide and additional SFPDM Adoption resources on GinnieMae.gov within the Modernization Initiatives page and under the "SFPDM-MISMO" dropdown.

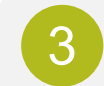

#### **Test PDD in the VTT \***

Issuers should leverage Ginnie Mae's Validation & Testing Tool (VTT) to test their PDD files *prior to* pooling in SFPDM. This will include validation of the XML document structure and validation against the Ginnie Mae Edits (Business Rules).

#### **The following resources are available for additional support:**

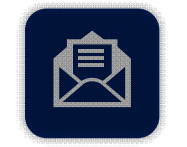

GinnieMae\_MISMO\_Support@hud.gov **PDD / VTT Support:**

> Ginniemae1@bnymellon.com **SFPDM Support:**

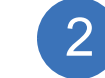

#### **Develop the PDD \***

Issuers should engage their IT teams and any software Vendors to prioritize and complete development of the PDD.

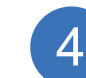

#### **Pool in SFPDM**

Issuers can start pooling in SFPDM once they have a working PDD file. Issuers can also manually enter pool and loan data if they do not intend to import pool data using the PDD.

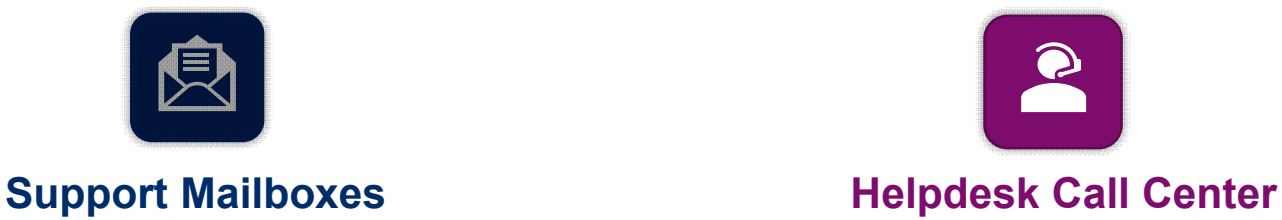

Dial 1-833-466-2435 **PDD / VTT Support:** Select 3 then 6 **SFPDM Support: Select 1 then 1** 

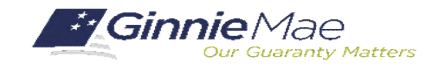

*\* Issuers planning to deliver pools to SFPDM via manual entry are not required to develop the PDD*